# **LAMPIRAN-LAMPIRAN**

## Tabel 1. Data Latih Hama Padi

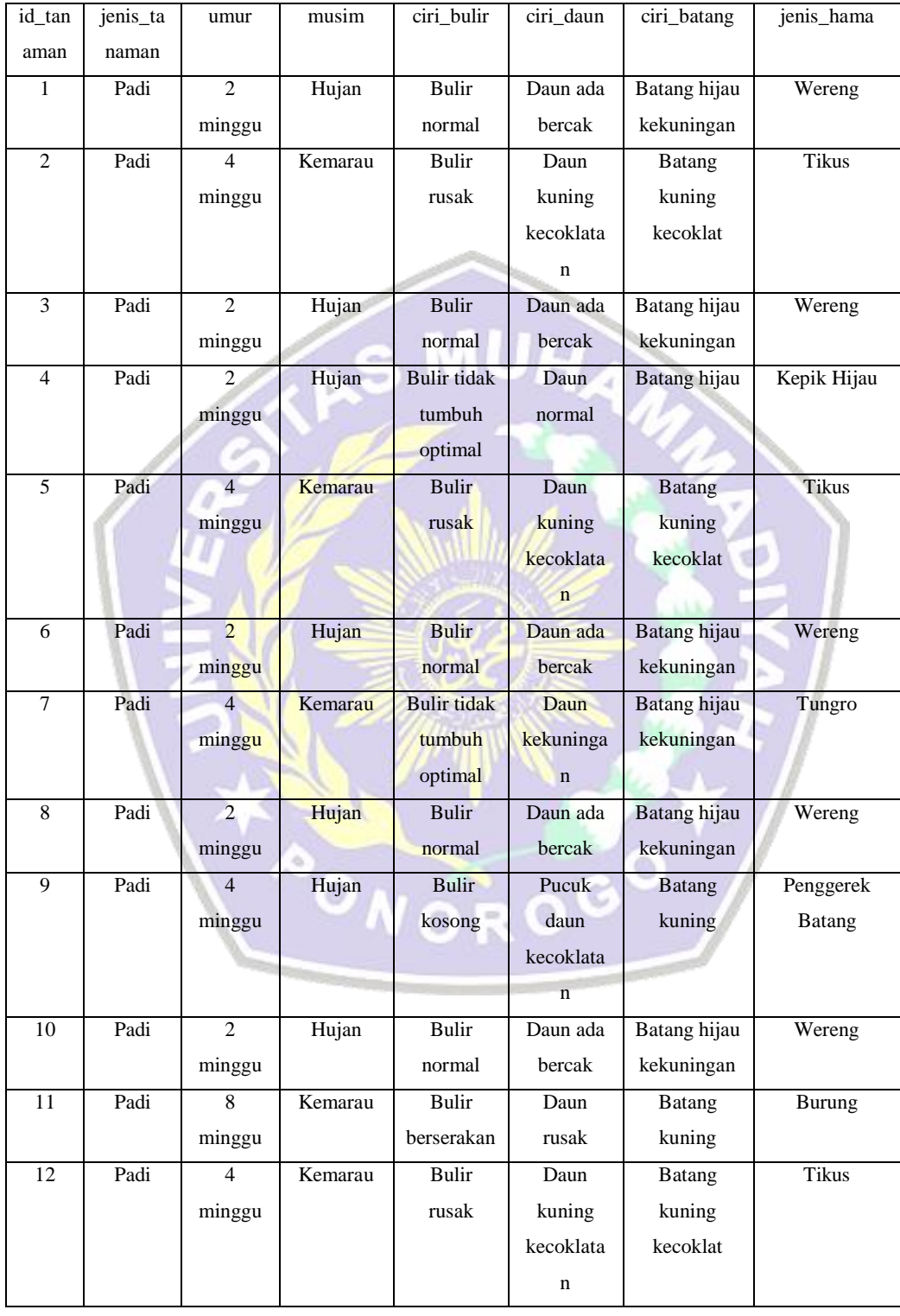

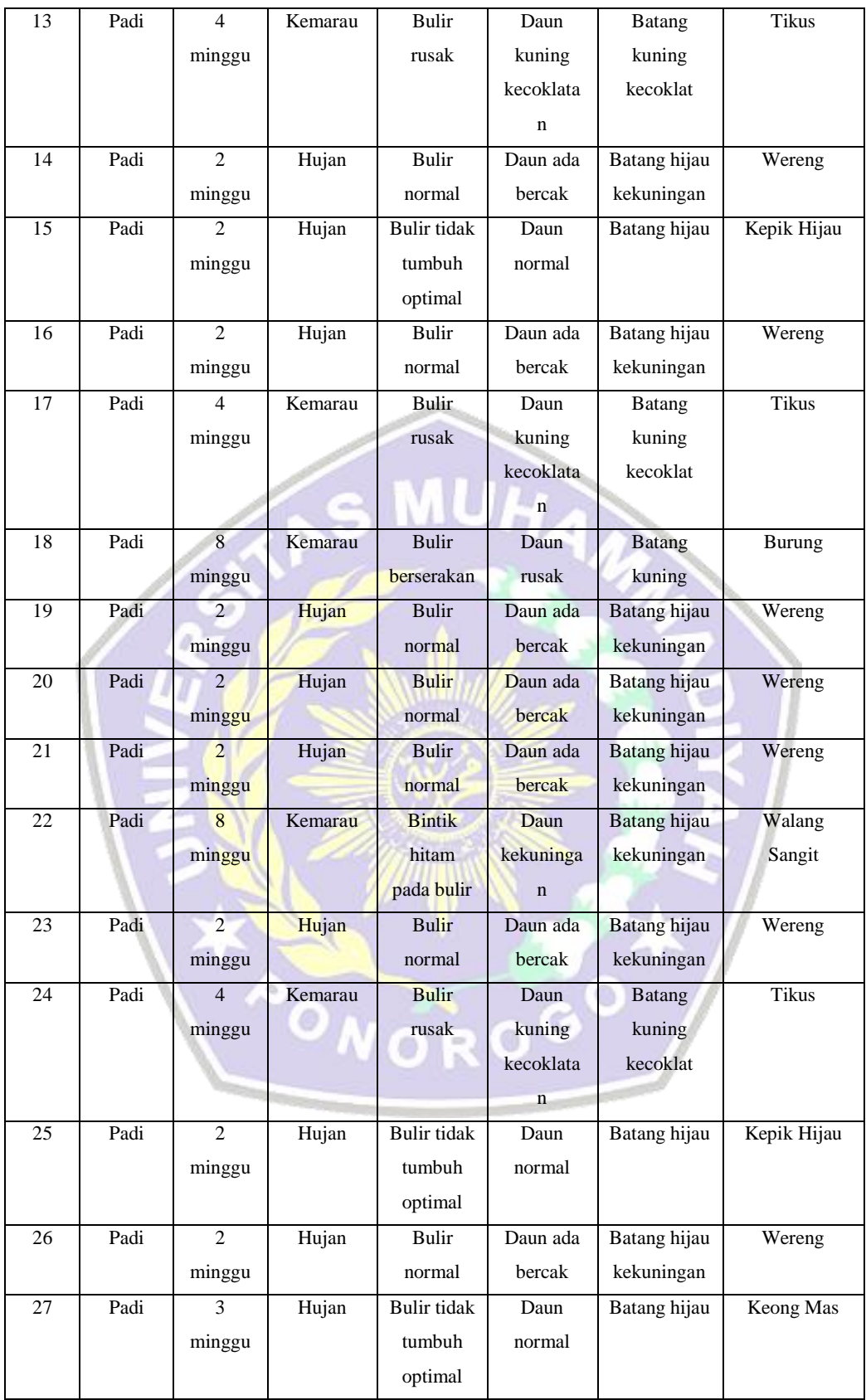

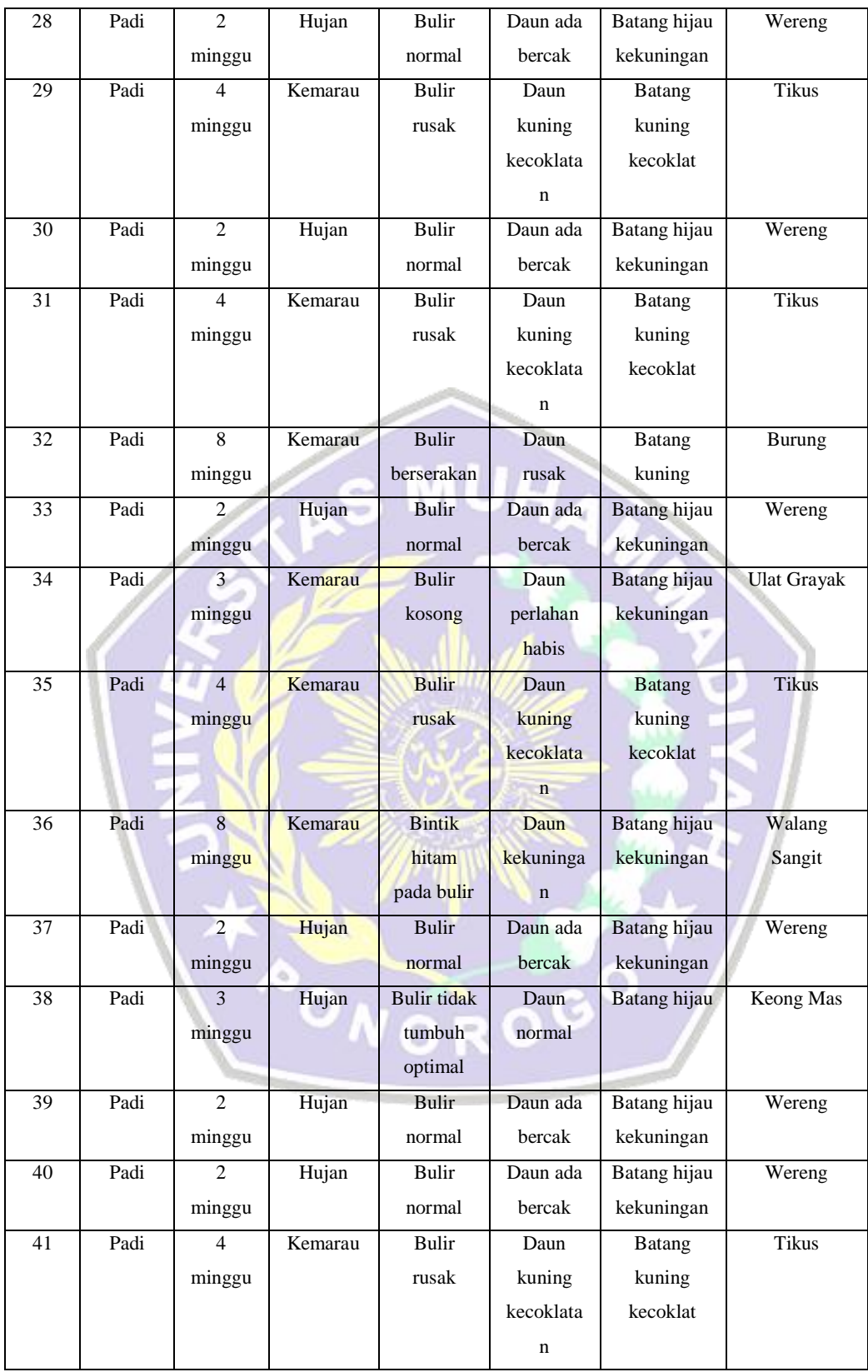

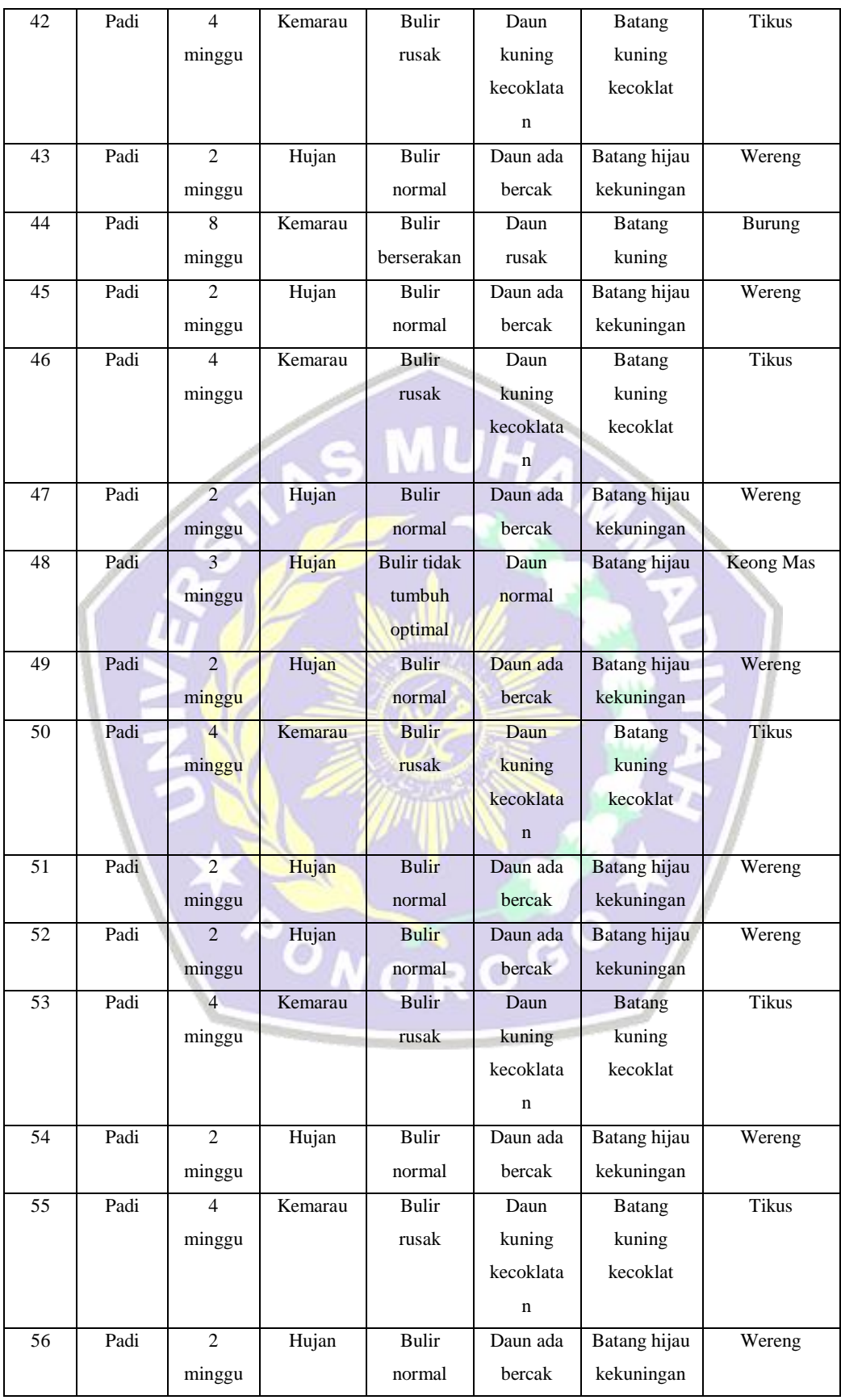

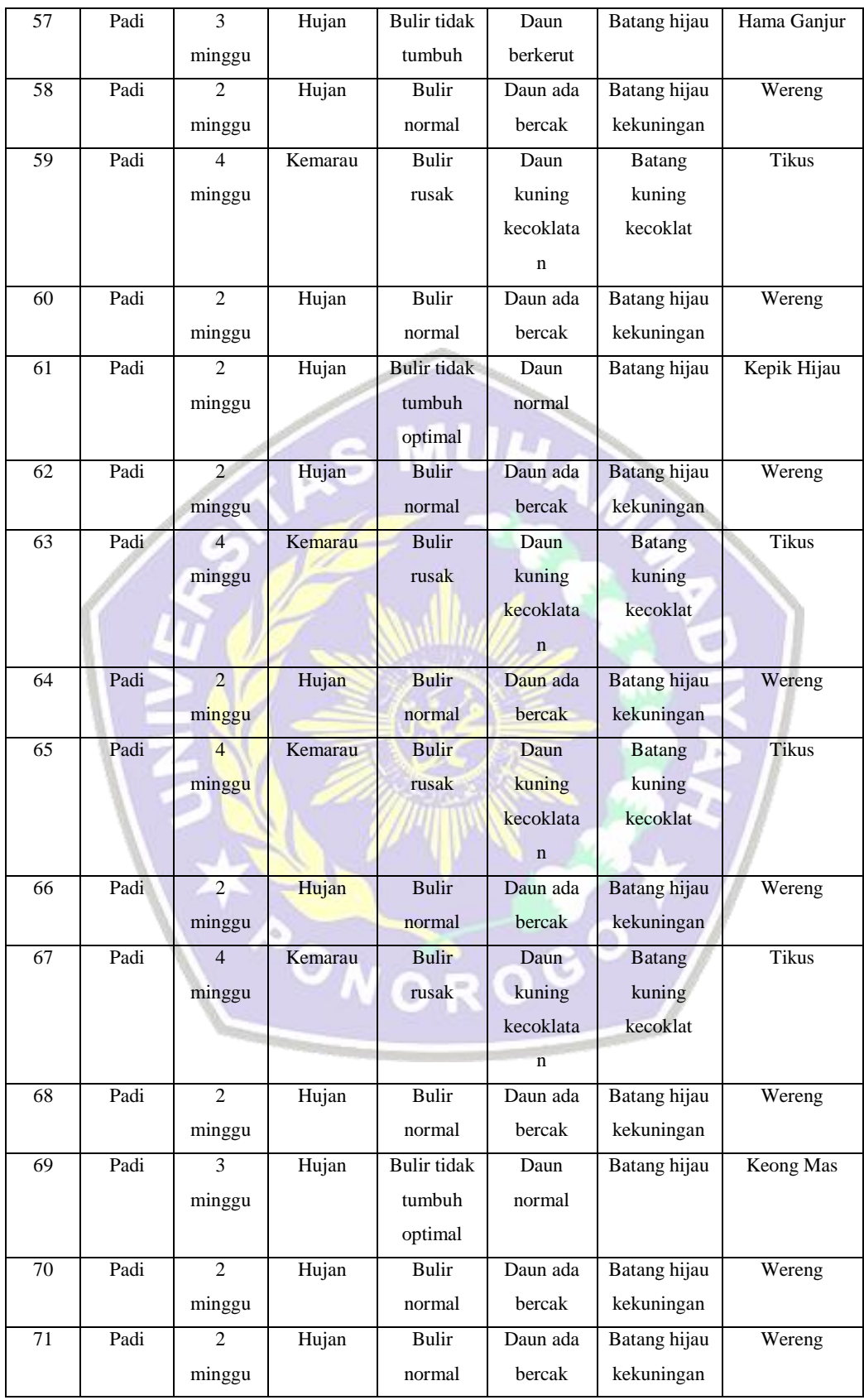

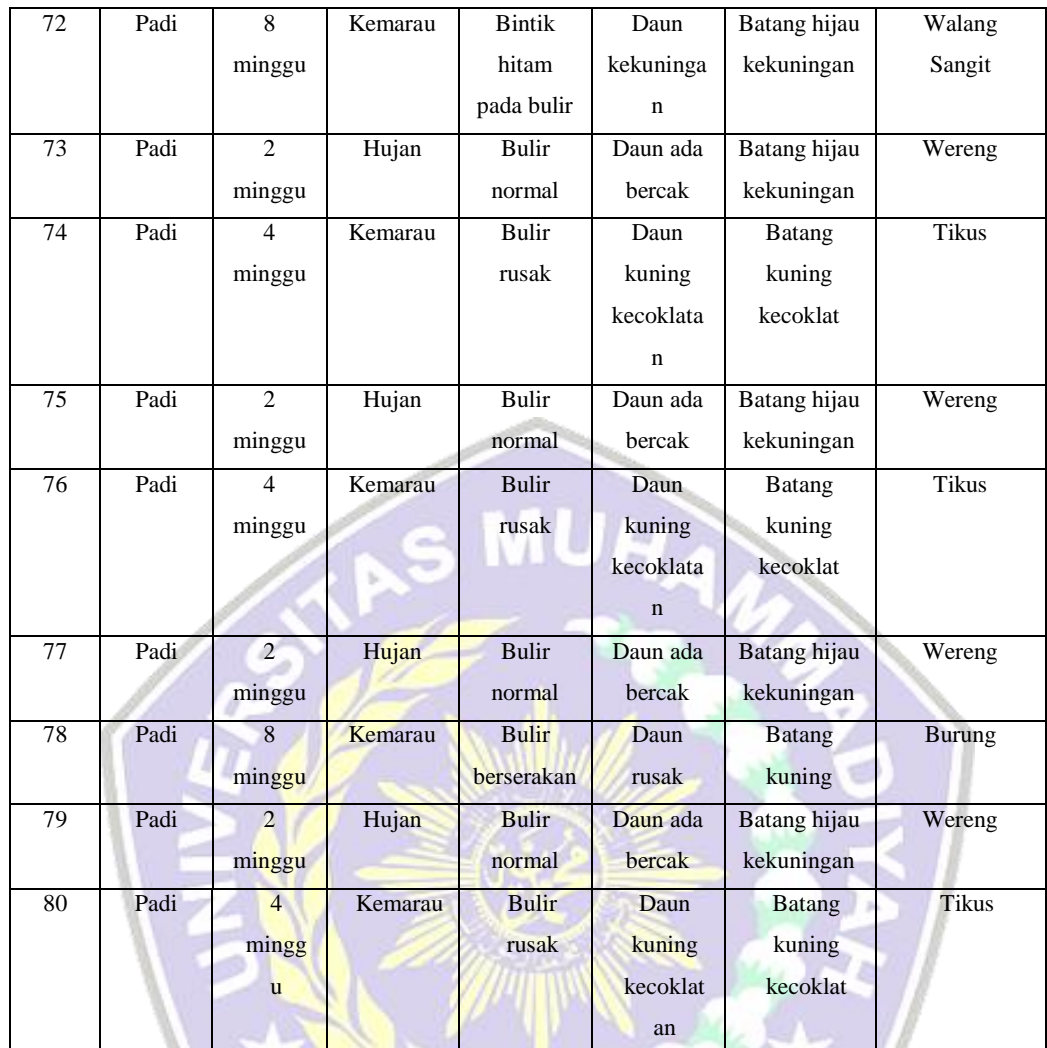

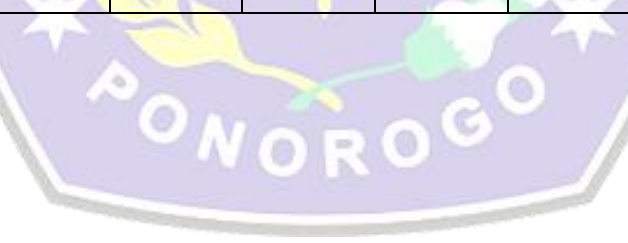

#### Kode Program DATA LATIH di MATLAB

#### %data input dan target

P=[2 4 2 2 4 2 4 2 4 2 5 4 4 2 2 2 4 5 2 2 2 5 2 4 2 2 3 2 4 2 4 5 2 3 4 2 2 3 2 2 4 4 2 5 2 4 2 3 2 4 2 2 4 2 4 2 3 2 4 2 2 2 4 2 4 2 4 2 3 2 2 5 2 4 2 4 2 5 2 4; 2 1 2 2 1 2 1 2 2 2 1 1 1 2 2 2 1 1 2 2 2 1 2 1 2 2 2 2 1 2 1 1 2 1 1 2 2 2 2 2 1 1 2 1 2 1 2 2 2 1 2 2 1 2 1 2 2 2 1 2 2 2 1 2 1 2 1 2 2 2 2 1 2 1 2 1 2 1 2 1; 1 7 1 5 7 1 5 1 2 1 4 7 7 1 5 1 7 4 1 1 1 3 1 7 5 1 5 1 7 1 7 4 1 2 7 1 1 5 1 1 7 7 1 4 1 7 1 5 1 7 1 1 7 1 7 1 6 1 7 1 5 1 7 1 7 1 7 1 5 1 1 3 1 7 1 7 1 4 1 7; 1 2 1 4 2 1 3 1 7 1 5 2 2 1 4 1 2 5 1 1 1 3 1 2 4 1 4 1 2 1 2 5 1 6 2 1 1 4 1 1 2 2 1 5 1 2 1 4 1 2 1 1 2 1 2 1 8 1 2 1 4 1 2 1 2 1 2 1 4 1 1 3 1 2 1 2 1 5 1 2; 2 4 2 1 4 2 2 2 3 2 3 4 4 2 1 2 4 3 2 2 2 2 2 4 1 2 1 2 4 2 4 3 2 2 4 2 2 1 2 2 4 4 2 3 2 4 2 1 2 4 2 2 4 2 4 2 1 2 4 2 1 2 4 2 4 2 4 2 1 2 2 2 2 4 2 4 2 3 2 4; 1 2 1 4 2 1 7 1 9 1 5 2 2 1 4 1 2 5 1 1 1 3 1 2 4 1 6 1 2 1 2 5 1 8 2 1 1 6 1 1 2 2 1 5 1 2 1 6 1 2 1 1 2 1 2 1 10 1 2 1 4 1 2 1 2 1 2 1 6 1 1 3 1 2 1 2 1 5 1 2]; T=[1 2 1 3 2 1 3 1 3 1 3 2 2 1 3 1 2 3 1 1 1 3 1 2 3 1 3 1 2 1 2 3 1 3 2 1 1 3 1 1 2 2 1 3 1 2 1 3 1 2 1 1 2 1 2 1 3 1 2 1 3 1 2 1 2

```
1 2 1 3 1 1 3 1 2 1 2 1 3 1 2];
```
%Membangun jaringan syaraf feedfoward net = newff(minmax(P),  $[5 1]$ , {'tansig' 'purelin'}, 'traingdm');

```
%melihat bobot-bobot awal input, lapisan, dan bias
BobotAwal Input = net.IW{1,1}BobotAwal Bias Input = net.b{1,1}BobotAwal Lapisan = net.LW{2,1}BobotAwal Bias Lapisan = net.b{2,1}
```

```
%set max epoh, goal, learning rate, momentum, show step
net.trainParam.epoch = 50;
net.trainParam.goal = 1e-3;<br>net.trainParam.Ir = 0.1;
net.trainParam.Ir = 0.1;<br>net.trainParam.mc = 0.3;
net.trainParam.mc
net.trainParam.show = 10;
```
%melakukan pembelajaran  $net = train(net, P, T);$ 

```
%melihat kembali bobot penghitungan
BobotAkhir Input = net.IW{1,1}BobotAkhir Bias Input = net.b{1,1}BobotAkhir Lapisan = net.LW{2,1}BobotAkhir_Bias_Lapisan = net.b{2,1}
```

```
%melakukan simulasi
v = \text{sim}(\text{net}, P)
```

```
%menggambar plot grafik output
pause;
subplot (211)
plot(P(1,:),T, 'bo', P(1,:),y,'r^{*});
title('Perbandingan antara target (o) dan Output jaringan (*)');
xlabel('input pertama');
```

```
ylabel('Target atau Output');
grid;
subplot (212)
plot(P(2,:),T,'bo',P(2,:),y,'r^{*});title('Perbandingan antara target (o) dan Output jaringan (*)');
xlabel('input kedua');
ylabel('Target atau Output');
grid;
```
### **Kode Program DATA UJI di MATLAB**

```
%data input dan target
P=[2 4 5 2 4 2 2 3 2 3 5 2 4 2 2 2 4 2 3 2; 2 1 1 2 1 2 2 1 2 2 1 
2 1 2 2 2 1 2 2 2; 1 7 3 1 7 1 1 2 1 6 4 1 7 1 5 1 7 1 5 1; 1 2 3 
1 2 1 1 6 1 8 5 1 2 1 4 1 2 1 4 1; 2 4 2 2 4 2 2 2 2 1 3 2 4 2 1 2 
4 2 1 2; 1 2 3 1 2 1 1 8 1 10 5 1 2 1 4 1 2 1 6 1];
T=[1 2 1 3 2 1 3 1 3 1 3 2 2 1 3 1 2 3 1 1]; 
%Membangun jaringan syaraf feedfoward
net = newff(minmax(P),[5 1],{'tansig' 'purelin'},'traingdm');
%melihat bobot-bobot awal input, lapisan, dan bias
BobotAwal_Input = net.IW{1,1}BobotAwal_Bias_Input = net.b{1,1}BobotAwal\_Lapisan = net. LW\{2,1\}BobotAwal Bias Lapisan = net.b{2,1}
%set max epoh, goal, learning rate, momentum, show step
net.trainParam.epoch = 50;
net.trainParam.goal = 1e-3;
net.trainParam.Ir = 0.1;net.trainParam.mc = 0.3;net.trainParam.show = 10;%melakukan pembelajaran
                                    \circnet = train(net, P, T);%melihat kembali bobot penghitungan
BobotAkhir Input = net.IW{1,1}BobotAkhirBias Input = net.b{1,1}
BobotAkhirtan = net.LW{2,1}
BobotAkhir Bias Lapisan = net.b{2,1}%melakukan simulasi
y = sim(net, P)%menggambar plot grafik output
pause;
subplot (211)
plot(P(1,:),T,'bo',P(1,:),y,'r^{*});title('Perbandingan antara target (o) dan Output jaringan (*)');
xlabel('input pertama');
ylabel('Target atau Output');
```

```
grid;
subplot (212)
plot(P(2,:),T,'bo',P(2,:),y,'r^{*});
title('Perbandingan antara target (o) dan Output jaringan (*)');
xlabel('input kedua');
ylabel('Target atau Output');
grid;
```
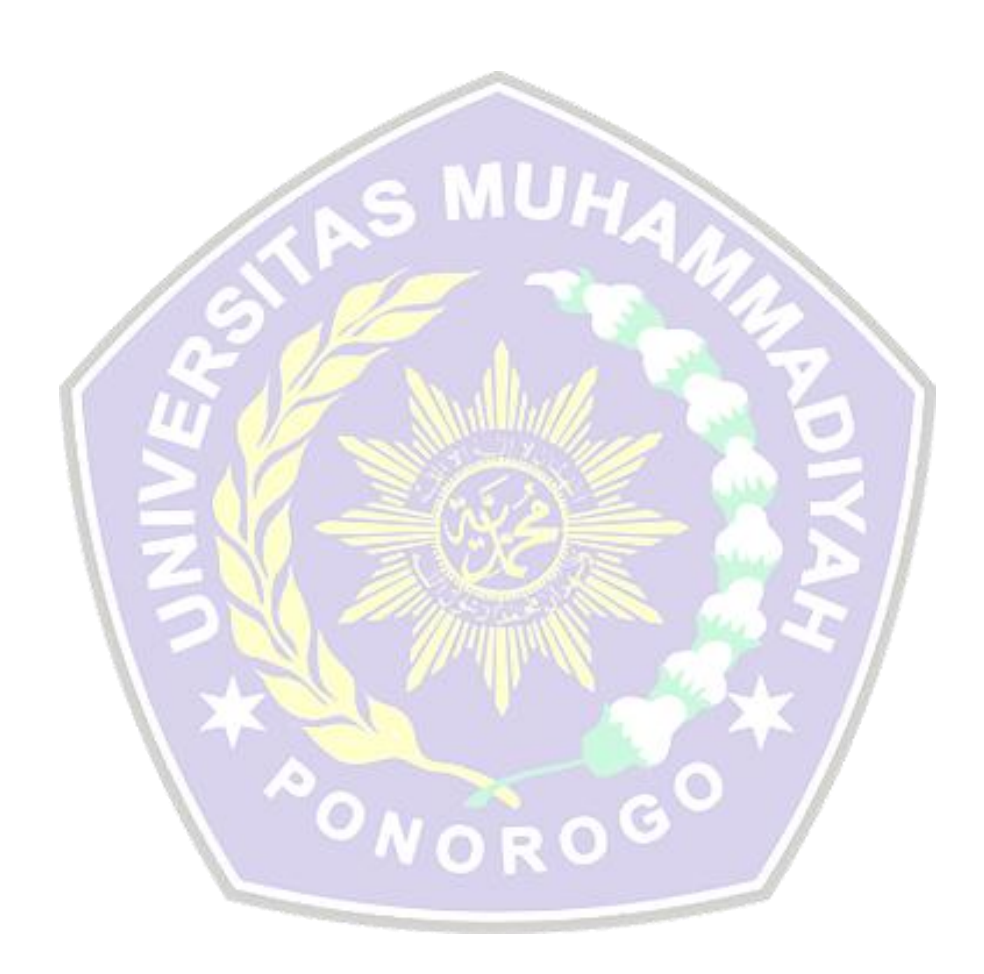